# Package 'rtpcr'

May 30, 2024

<span id="page-0-0"></span>Type Package

Title qPCR Data Analysis

Version 1.0.9

Description Various methods are employed for statistical analysis and graphical presentation of realtime PCR (quantitative PCR or qPCR) data. 'rtpcr' handles amplification efficiency calculation, statistical analysis and graphical representation of real-time PCR data based on up to two reference genes. By accounting for amplification efficiency values, 'rtpcr' was developed using a general calculation method described by Ganger et al. (2017) [<doi:10.1186/s12859-017-](https://doi.org/10.1186/s12859-017-1949-5) [1949-5>](https://doi.org/10.1186/s12859-017-1949-5) and Taylor et al. (2019) [<doi:10.1016/j.tibtech.2018.12.002>](https://doi.org/10.1016/j.tibtech.2018.12.002), covering both the Livak and Pfaffl methods. Based on the experimental conditions, the functions of the 'rtpcr' package use t-test (for experiments with a two-level factor), analysis of variance (ANOVA), analysis of covariance (ANCOVA) or analysis of repeated measure data to calculate the fold change (FC, Delta Delta Ct method) or relative expression (RE, Delta Ct method). The functions further provide standard errors and confidence intervals for means, apply statistical mean comparisons and present significance. To facilitate function application, different data sets were used as examples and the outputs were explained. 'rtpcr' package also provides bar plots using various controlling arguments. The 'rtpcr' package is user-friendly and easy to work with and provides an applicable resource for analyzing real-time PCR data.

URL <https://github.com/mirzaghaderi/rtpcr>

License GPL-3

Imports multcomp, multcompView, ggplot2, lmerTest, purrr, reshape2, tidyr, dplyr, grid, emmeans

Encoding UTF-8

LazyData true

RoxygenNote 7.3.1

NeedsCompilation yes

**Depends**  $R (= 3.5.0)$ 

Suggests knitr, rmarkdown

VignetteBuilder knitr

Author Ghader Mirzaghaderi [aut, cre, cph]

<span id="page-1-0"></span>Maintainer Ghader Mirzaghaderi <gh.mirzaghaderi@uok.ac.ir>

Repository CRAN

Date/Publication 2024-05-30 15:30:02 UTC

# R topics documented:

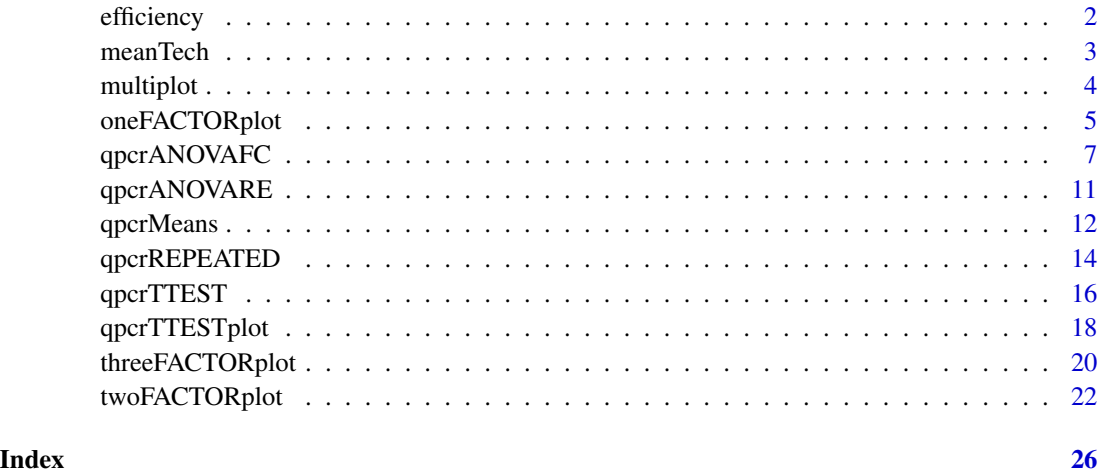

efficiency *Slope, R2 and Efficiency (E) statistics and standard curves*

# Description

The efficiency function calculates amplification efficiency and returns related statistics and standard curves.

# Usage

```
efficiency(df)
```
# Arguments

df a data frame of dilutions and Ct of genes. First column is dilutions and other columns are Ct values for different genes.

# Details

The efficiency function calculates amplification efficiency of genes, and present the Slope, Efficiency, and R2 statistics.

#### <span id="page-2-0"></span>meanTech 3

# Value

A list 3 elements.

efficiency Slope, R2 and Efficiency (E) statistics Slope\_compare slope comparison table plot standard curves

# Author(s)

Ghader Mirzaghaderi

# Examples

# locate and read the sample data data\_efficiency

# Applying the efficiency function efficiency(data\_efficiency)

meanTech *Calculating mean of technical replicates*

### Description

Calculating arithmetic mean of technical replicates for subsequent ANOVA analysis

# Usage

meanTech(x, groups)

# Arguments

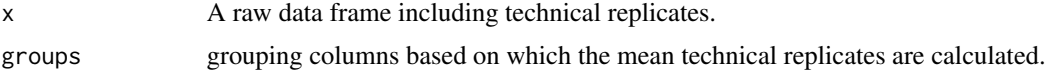

# Details

The meanTech calculates mean of technical replicates. Arithmetic mean of technical replicates can be calculated in order to simplify the statistical comparison between sample groups.

# Value

A data frame with the mean of technical replicates.

# Author(s)

Ghader Mirzaghaderi

# Examples

# See example input data frame: data\_withTechRep # Calculating mean of technical replicates meanTech(data\_withTechRep, groups = 1:4) # Calculating mean of technical replicates meanTech(Lee\_etal2020qPCR, groups = 1:3)

#### multiplot *Multiple plot function*

# Description

multiplot function combines multiple ggplot objects into a single plate.

# Usage

 $multiplot(..., \text{cols} = 1)$ 

# Arguments

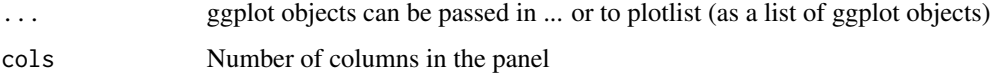

### Details

Combining multiple ggplot objects into a single plate.

# Value

A multiple-plots plate

# Author(s)

gist.github.com/pedroj/ffe89c67282f82c1813d

<span id="page-3-0"></span>

# <span id="page-4-0"></span>oneFACTORplot 5

# Examples

```
p1 <- qpcrTTESTplot(data_ttest,
                    numberOfrefGenes = 1,
                    ylab = "Average Fold Change (FC)",
                    width = 0.3)
out2 <- qpcrANOVARE(data_1factor, numberOfrefGenes = 1, block = NULL)$Result
p2 <- oneFACTORplot(out2,
                    width = 0.4,
                    fill = "skyblue",
                    y. axis.addjust = 0.5,
                    y. axis. by = 1,errorbar = "ci",show.letters = TRUE,
                    letter.position.adjust = 0.1,
                    ylab = "Relative Expression (RE)",
                    xlab = "Factor Levels",
                    fontsize = 12)
multiplot(p1, p2, cols=2)
multiplot(p1, p2, cols=1)
```
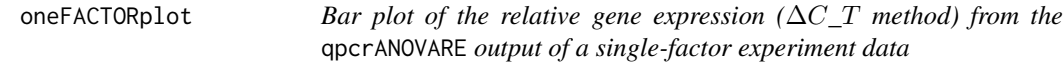

# Description

Bar plot of the relative expression of a gene along with the standard error (se), 95% confidence interval (ci) and significance. oneFACTORplot is mainly useful for a one-factor experiment with more than two levels.

#### Usage

```
oneFACTORplot(
  res,
  width = 0.4,
  fill = "skyblue",
  y. axis.addjust = 0.5,
  y. axis. by = 2,
  errorbar,
  show.letters = TRUE,
  letter.position.adjust = 0.1,
```

```
ylab = "Relative Expression",
 xlab = "none",
 fontsize = 12,
 fontsizePvalue = 5,
 axis. text.x.angle = 0,axis.text.x.hjust = 0.5)
```
#### Arguments

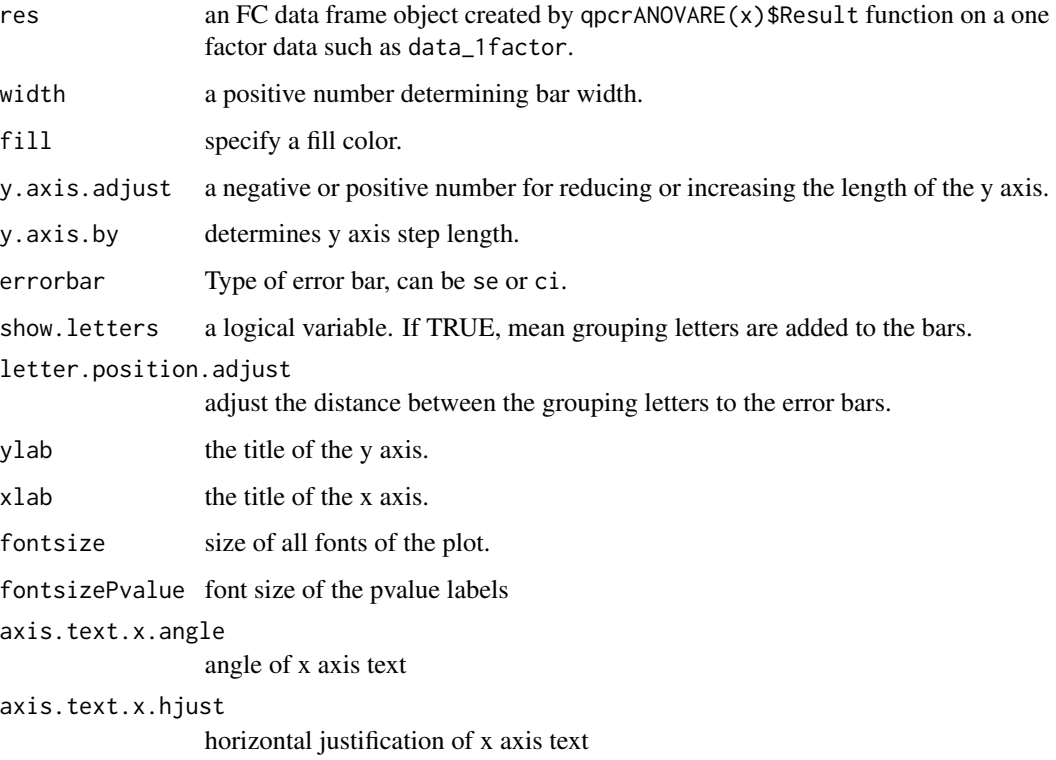

# Details

The oneFACTORplot function generates the bar plot of the average fold change for target genes along with the significance and the 95% confidence interval as error bars.

# Value

Bar plot of the average fold change for target genes along with the significance and the standard error or 95% confidence interval as error bars.

### Author(s)

Ghader Mirzaghaderi

# <span id="page-6-0"></span>qpcrANOVAFC 7

#### Examples

```
# Before plotting, the result needs to be extracted as below:
res <- qpcrANOVARE(data_1factor, numberOfrefGenes = 1, block = NULL)$Result
# Bar plot
oneFACTORplot(res,
        width = 0.4,
        fill = "skyblue",
        y. axis.addjust = 1,y. axis. by = 0.2,
        errorbar = "se",show.letters = TRUE,
        letter.position.adjust = 0.05,
        ylab = "Relative Expression",
        xlab = "Factor Levels",
        fontsize = 12)
```
qpcrANOVAFC *Fold change (*∆∆C*\_*T *method) analysis using ANOVA and ANCOVA*

#### Description

Fold change ( $\Delta \Delta C_T$  method) analysis of qPCR data can be done using ANOVA (analysis of variance) and ANCOVA (analysis of covariance) by the qpcrANOVAFC function, for uni- or multifactorial experiment data. The bar plot of the fold changes (FC) values along with the standard error (se) and confidence interval (ci) is returned by the qpcrANOVAFC function.

#### Usage

```
qpcrANOVAFC(
  x,
  numberOfrefGenes,
 mainFactor.column,
  analysisType = "anova",
 mainFactor.level.order = NULL,
 block,
 width = 0.5,
  fill = "HBFEFF",y.axis.adjust = 2,
  y. axis. by = 1,
  letter.position.adjust = 0.1,
 ylab = "Fold Change",
  xlab = "none",
  fontsize = 12,
  fontsizePvalue = 7,
```

```
axis. text.x.angle = 0,axis. text.x.hjust = 0.5,
  x.axis.labels.rename = "none",
 p.addj = "none",errorbar = "se",
 plot = TRUE
)
```
#### **Arguments**

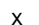

a data frame of condition(s), biological replicates, efficiency  $(E)$  and Ct values of target and reference genes. Each Ct value in the data frame is the mean of technical replicates. NOTE: Each line belongs to a separate individual reflecting a non-repeated measure experiment). See [vignette](../doc/vignette.html), section "data structure and column arrangement" for details.

### numberOfrefGenes

number of reference genes which is 1 or 2 (up to two reference genes can be handled).

#### mainFactor.column

the factor for which fold change expression is calculated for its levels. If ancova is selected as analysisType, the remaining factors (if any) are considered as covariate(s).

```
analysisType should be one of "ancova" or "anova". Default is "anova".
```
mainFactor.level.order

NULL (default) or a vector of main factor level names. If NULL, the first level of the mainFactor.column is used as calibrator. If a vector of main factor levels (in any order) is specified, the first level in the vector is used as calibrator. Calibrator is the reference level or sample that all others are compared to. Examples are untreated of time 0. The FC value of the reference or calibrator level is 1 because it is not changed compared to itself.

- block column name of the block if there is a blocking factor (for correct column arrangement see example data.). When a qPCR experiment is done in multiple qPCR plates, variation resulting from the plates may interfere with the actual amount of gene expression. One solution is to conduct each plate as a complete randomized block so that at least one replicate of each treatment and control is present on a plate. Block effect is usually considered as random and its interaction with any main effect is not considered.
- width a positive number determining bar width.
- fill specify the fill color for the columns in the bar plot. If a vector of two colors is specified, the reference level is differentialy colored.
- y.axis.adjust a negative or positive value for reducing or increasing the length of the y axis.
- y.axis.by determines y axis step length

letter.position.adjust

adjust the distance between the signs and the error bars.

- ylab the title of the y axis
- xlab the title of the x axis

# qpcrANOVAFC 9

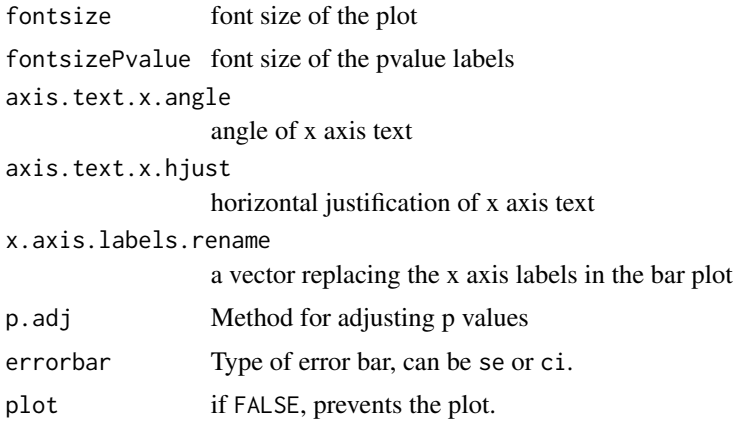

#### Details

Fold change ( $\Delta \Delta C_T$  method) analysis of qPCR data can be done using ANOVA (analysis of variance) and ANCOVA (analysis of covariance) by the qpcrANOVAFC function, for uni- or multifactorial experiment data. If there are more than one factor, FC value calculations for the 'mainFactor.column' and the statistical analysis is performed based on a full model factorial experiment by default. However, if 'ancova' is defined for the 'analysisType' argument, FC values are calculated for the levels of the 'mainFactor.column' and the other factors are used as covariate(s) in the analysis of variance, but we should consider ANCOVA table: if the interaction between the main factor and covariate is significant, ANCOVA is not appropriate in this case. ANCOVA is basically used when a factor is affected by uncontrolled quantitative covariate(s). For example, suppose that wDCt of a target gene in a plant is affected by temperature. The gene may also be affected by drought. Since we already know that temperature affects the target gene, we are interested to know if the gene expression is also altered by the drought levels. We can design an experiment to understand the gene behavior at both temperature and drought levels at the same time. The drought is another factor (the covariate) that may affect the expression of our gene under the levels of the first factor i.e. temperature. The data of such an experiment can be analyzed by ANCOVA or using ANOVA based on a factorial experiment using qpcrANOVAFC. qpcrANOVAFC function performs FC analysis even there is only one factor (without covariate or factor variable). Bar plot of fold changes (FC) values along with the standard errors are also returned by the qpcrANOVAFC function.

#### Value

A list with 7 elements:

**Final data** Input data frame plus the weighted Delat Ct values (wDCt)

lm\_ANOVA lm of factorial analysis-tyle

lm\_ANCOVA lm of ANCOVA analysis-type

ANOVA\_table ANOVA table

ANCOVA\_table ANCOVA table

FC Table Table of FC values, significance and confidence interval and standard error with the lower and upper limits for the main factor levels.

Bar plot of FC values Bar plot of the fold change values for the main factor levels.

#### Author(s)

Ghader Mirzaghaderi

#### References

Livak, Kenneth J, and Thomas D Schmittgen. 2001. Analysis of Relative Gene Expression Data Using Real-Time Quantitative PCR and the Double Delta CT Method. Methods 25 (4). doi:10.1006/meth.2001.1262.

Ganger, MT, Dietz GD, and Ewing SJ. 2017. A common base method for analysis of qPCR data and the application of simple blocking in qPCR experiments. BMC bioinformatics 18, 1-11.

Yuan, Joshua S, Ann Reed, Feng Chen, and Neal Stewart. 2006. Statistical Analysis of Real-Time PCR Data. BMC Bioinformatics 7 (85). doi:10.1186/1471-2105-7-85.

### Examples

```
qpcrANOVAFC(data_1factor, numberOfrefGenes = 1, mainFactor.column = 1, block = NULL,
fill = c("#CDC673", "#EEDD82"), fontsizePvalue = 5, y.axis.adjust = 0.1)
qpcrANOVAFC(data_2factor, numberOfrefGenes = 1, mainFactor.column = 2, block = NULL,
analysisType = "ancova", fontsizePvalue = 5, y.axis.adjust = 1)
# Data from Lee et al., 2020, Here, the data set contains technical
# replicates so we get mean of technical replicates first:
df <- meanTech(Lee_etal2020qPCR, groups = 1:3)
qpcrANOVAFC(df, numberOfrefGenes = 1, analysisType = "ancova", block = NULL,
mainFactor.column = 2, fill = c("skyblue", "#BFEFFF"), y.axis.adjust = 0.05)
```

```
qpcrANOVAFC(data_2factorBlock, numberOfrefGenes = 1, mainFactor.column = 1,
mainFactor.level.order = c("S", "R"), block = "block",
fill = c("#CDC673", "#EEDD82"), analysisType = "ancova"
fontsizePvalue = 7, y.axis.adjust = 0.1, width = 0.35)
```

```
df <- meanTech(Lee_etal2020qPCR, groups = 1:3)
df2 \leq df[dff$factor1 == "DSWHi",][-1]
qpcrANOVAFC(df2, mainFactor.column = 1, fontsizePvalue = 5, y.axis.adjust = 2,
block = NULL, numberOfrefGenes = 1, analysisType = "anova")
```

```
addline\_format \leftarrow function(x, \ldots) {gsub('\\ \s', '\n', x)}qpcrANOVAFC(data_1factor, numberOfrefGenes = 1, mainFactor.column = 1,
block = NULL, fill = c("skyblue", "#79CDCD"), y. axis. by = 1,
letter.position.adjust = 0, y.axis.adjust = 1, ylab = "Fold Change",
fontsize = 12, x.axis.labels.rename = addline_format(c("Control",
                                           "Treatment_1 vs Control",
                                           "Treatment_2 vs Control")))
```
# <span id="page-10-0"></span>qpcrANOVARE *Relative expression (*∆C*\_*T *method) analysis using ANOVA*

### Description

Analysis of variance of relative expression ( $\Delta C_T$  method) values for all factor level combinations in the experiment in which the expression level of a reference gene is used as normalizer.

# Usage

```
qpcrANOVARE(x, numberOfrefGenes, block, alpha = 0.05, adjust = "none")
```
#### Arguments

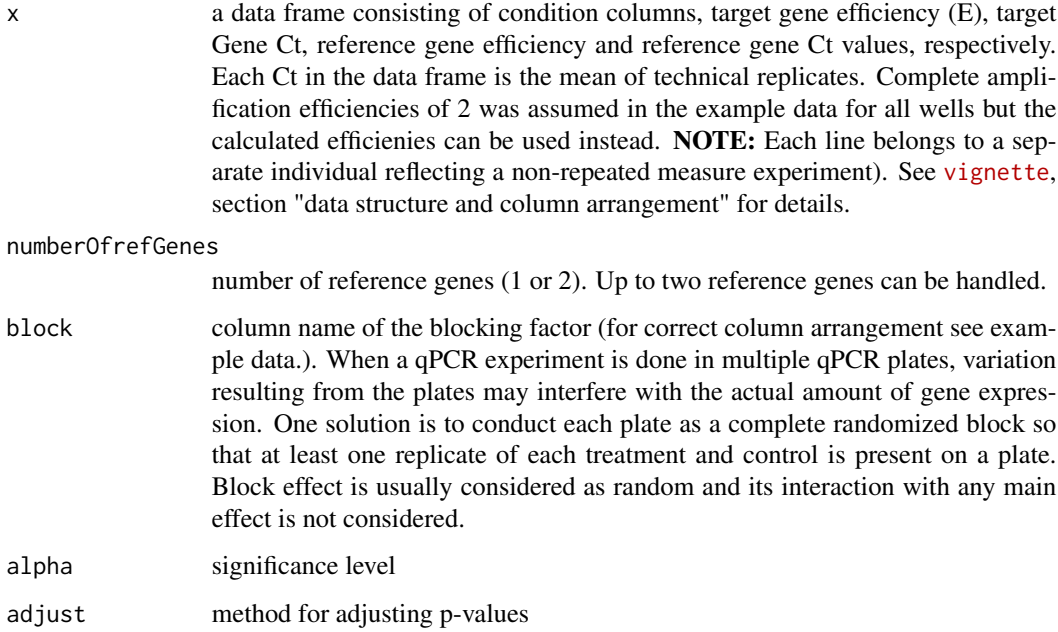

#### Details

The qpcrANOVARE function performs analysis of variance (ANOVA) of relative expression (RE) values for all factor level combinations as treatments using the expression level of a reference gene is used as normalizer. To get a reliable result, the expression of the reference gene needs to be constant across all test samples and it expression should not be affected by the experimental treatment under study.

# <span id="page-11-0"></span>Value

A list with 4 elements:

Final data The row data plus weighed delta Ct (wDCt) values.

lm The output of linear model analysis including ANOVA tables

ANOVA ANOVA table based on CRD

Result The result table including treatments and factors, RE (Relative Expression), LCL, UCL, letter display for pair-wise comparisons and standard error with the lower and upper limits.

#### Author(s)

Ghader Mirzaghaderi

### References

Livak, Kenneth J, and Thomas D Schmittgen. 2001. Analysis of Relative Gene Expression Data Using Real-Time Quantitative PCR and the Double Delta CT Method. Methods 25 (4). doi:10.1006/meth.2001.1262.

Ganger, MT, Dietz GD, and Ewing SJ. 2017. A common base method for analysis of qPCR data and the application of simple blocking in qPCR experiments. BMC bioinformatics 18, 1-11.

Yuan, Joshua S, Ann Reed, Feng Chen, and Neal Stewart. 2006. Statistical Analysis of Real-Time PCR Data. BMC Bioinformatics 7 (85). doi:10.1186/1471-2105-7-85.

#### Examples

```
# If the data include technical replicates, means of technical replicates
# should be calculated first using meanTech function.
# Applying ANOVA
qpcrANOVARE(data_3factor, numberOfrefGenes = 1, block = NULL)
```

```
qpcrANOVARE(data_2factorBlock, block = "Block", numberOfrefGenes = 1)
```
qpcrMeans *Fold change (*∆∆C*\_*T *method) analysis using a model*

#### Description

Fold change ( $\Delta \Delta C_T$  method) analysis using a model object produced by the qpcrANOVAFC or qpcrREPEATED.

#### Usage

qpcrMeans(model, specs, p.adj = "none")

#### $qperMeans$  13

#### **Arguments**

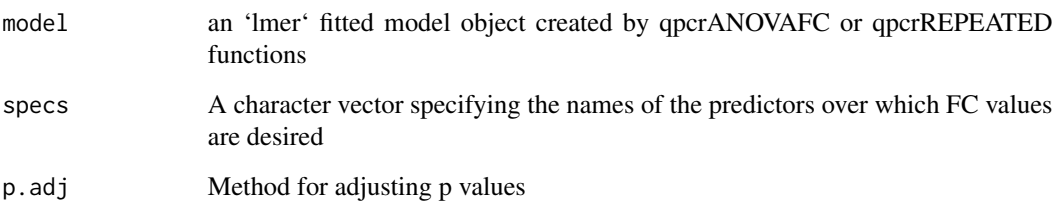

# Details

The qpcrMeans function performs fold change ( $\Delta \Delta C_T$  method) analysis using a model produced by the qpcrANOVAFC or qpcrREPEATED. The values can be returned for any effects in the model including simple effects, interactions and slicing if an ANOVA model is used, but ANCOVA models returned by rtpcr package only include simple effects.

#### Value

Table of FC values, significance and confidence interval.

#### Author(s)

Ghader Mirzaghaderi

#### Examples

```
# Returning fold change values from a fitted model.
# Firstly, result of `qpcrANOVAFC` or `qpcrREPEATED` is
# acquired which includes a model object:
res <- qpcrANOVAFC(data_3factor, numberOfrefGenes = 1, mainFactor.column = 1, block = NULL)
# Returning fold change values of Type levels from a fitted model:
qpcrMeans(res$lm_ANOVA, specs = "Type")
# Returning fold change values of Conc levels from a fitted model:
qpcrMeans(res$lm_ANOVA, specs = "Conc")
# Returning fold change values of Conc levels sliced by Type:
qpcrMeans(res$lm_ANOVA, specs = "Conc | Type")
# Returning fold change values of Conc levels sliced by Type*SA:
qpcrMeans(res$lm_ANOVA, specs = "Conc | (Type*SA)")
```
<span id="page-13-0"></span>

### **Description**

qpcrREPEATED function performs fold change ( $\Delta \Delta C_T$  method) analysis of observations repeatedly taken over different time courses. Data may be obtained over time from a uni- or multi-factorial experiment. The bar plot of the fold changes (FC) values along with the standard error (se) or confidence interval (ci) is also returned by the qpcrREPEATED function.

#### Usage

```
qpcrREPEATED(
  x,
  numberOfrefGenes,
  factor,
  block,
  width = 0.5,
  fill = "HBFEFF",y.axis.adjust = 2,
  y. axis. by = 1,ylab = "Fold Change",
  xlab = "none",fontsize = 12,
  fontsizePvalue = 7,
  axis. text.x.angle = 0.
  axis. text.x.hjust = 0.5,x.axis.labels.rename = "none",
  letter.position.adjust = 0,
  p.addj = "none",errorbar = "se",
 plot = TRUE
)
```
# Arguments

x input data frame in which the first column is id, followed by the factor column(s) which include at least time. The first level of time in data frame is used as calibrator or reference level. Additional factor(s) may also be present. Other columns are efficiency and Ct values of target and reference genes. NOTE: In the "id" column, a unique number is assigned to each individual from which samples have been taken over time, for example see data\_repeated\_measure\_1, all the three number 1 indicate one individual which has been sampled over three different time courses. See [vignette](../doc/vignette.html), section "data structure and column arrangement" for details.

numberOfrefGenes

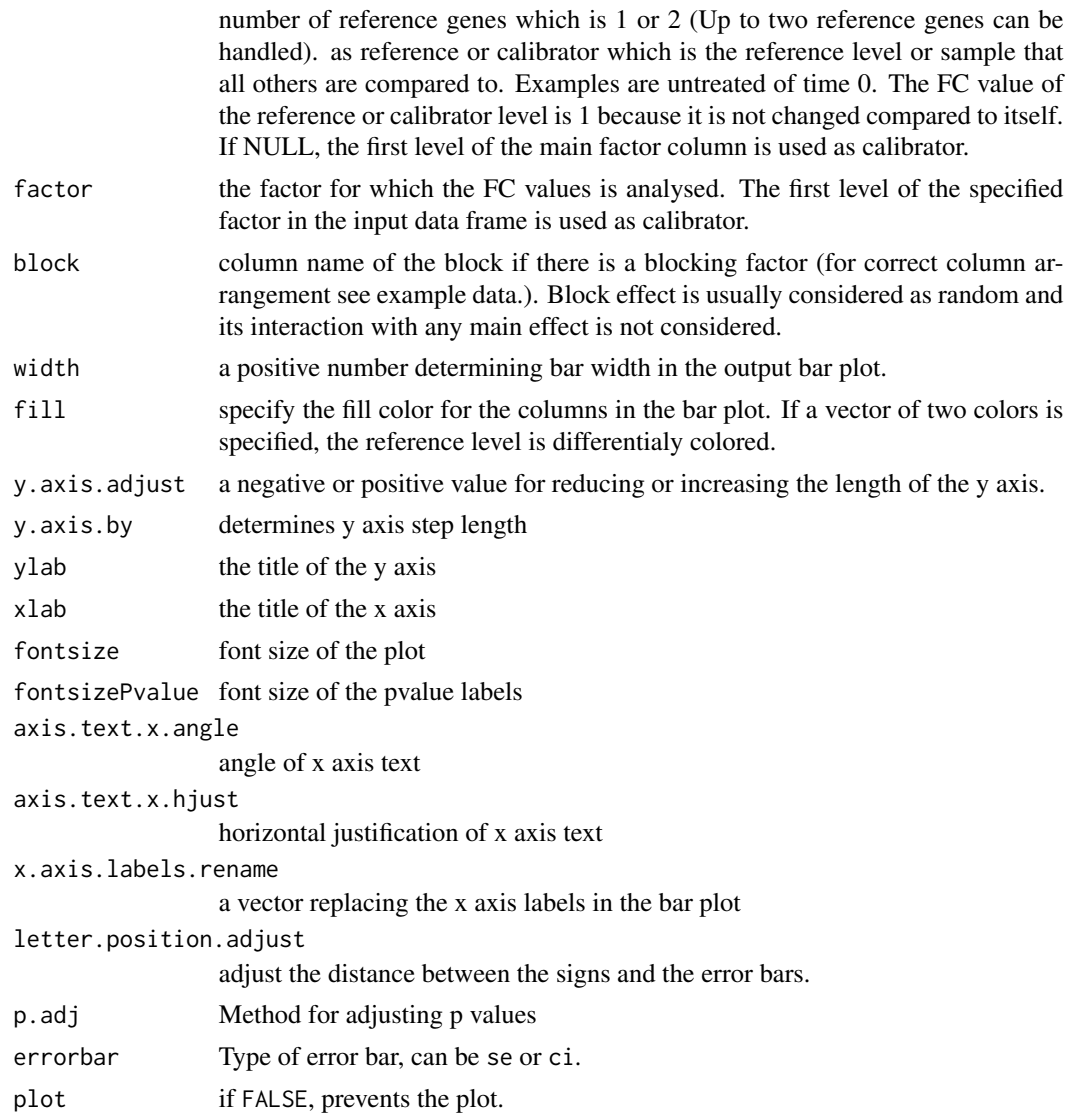

# Details

The qpcrREPEATED function performs fold change (FC) analysis of observations repeatedly taken over time. The intended factor (could be time or any other factor) is defined for the analysis by the factor argument, then the function performs FC analysis on its levels so that the first levels (as appears in the input data frame) is used as reference or calibrator. The function returns FC values along with confidence interval and standard error for the FC values.

# Value

A list with 5 elements:

Final\_data Input data frame plus the weighted Delat Ct values (wDCt)

<span id="page-15-0"></span>lm lm of factorial analysis-tyle

ANOVA\_table ANOVA table

FC Table Table of FC values, significance, confidence interval and standard error with the lower and upper limits for the selected factor levels.

Bar plot of FC values Bar plot of the fold change values for the main factor levels.

# Author(s)

Ghader Mirzaghaderi

# Examples

```
qpcrREPEATED(data_repeated_measure_1,
            numberOfrefGenes = 1,
            factor = "time", block = NULL)qpcrREPEATED(data_repeated_measure_2,
            numberOfrefGenes = 1,
             factor = "time", block = NULL)
```
qpcrTTEST *Fold change (*∆∆C*\_*T *method) analysis of target genes using t-test*

#### Description

t.test based analysis of the fold change expression for any number of target genes.

# Usage

```
qpcrTTEST(x, numberOfrefGenes, paired = FALSE, var.equal = TRUE)
```
# Arguments

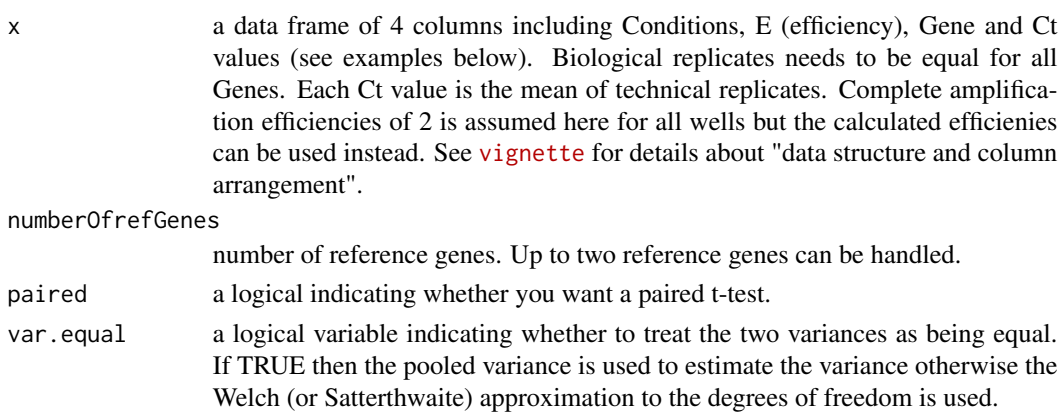

#### <span id="page-16-0"></span>qpcrTTEST 17

#### Details

The qpcrTTEST function applies a t.test based analysis to calculate fold change ( $\Delta \Delta C_T$  method) expression and returns related statistics for any number of target genes that have been evaluated under control and treatment conditions. Sampling may be paired or unpaired. One or two reference genes can be used. Unpaired and paired samples are commonly analyzed using unpaired and paired t-test, respectively. NOTE: Paired samples in quantitative PCR refer to two sample data that are collected from one set of individuals at two different conditions, for example before and after a treatment or at two different time points. While for unpaired samples, two sets of individuals are used: one under untreated and the other set under treated condition. Paired samples allow to compare gene expression changes within the same individual, reducing inter-individual variability.

#### Value

A list of two elements:

Row\_data The row data including Genes and weighed delta Ct (wDCt) values.

Result Output table including the Fold Change values, lower and upper confidence interval, pvalue and standard error with the lower and upper limits.

For more information about the test procedure and its arguments, refer  $t$ , test, and  $\text{lm}$  $\text{lm}$  $\text{lm}$ . If the residuals of the model do not follow normal distribution and variances between the two groups are not homoGene, [wilcox.test](#page-0-0) procedure may be concidered

#### Author(s)

Ghader Mirzaghaderi

#### References

Livak, Kenneth J, and Thomas D Schmittgen. 2001. Analysis of Relative Gene Expression Data Using Real-Time Quantitative PCR and the Double Delta CT Method. Methods 25 (4). doi:10.1006/meth.2001.1262.

Ganger, MT, Dietz GD, and Ewing SJ. 2017. A common base method for analysis of qPCR data and the application of simple blocking in qPCR experiments. BMC bioinformatics 18, 1-11.

Yuan, Joshua S, Ann Reed, Feng Chen, and Neal Stewart. 2006. Statistical Analysis of Real-Time PCR Data. BMC Bioinformatics 7 (85). doi:10.1186/1471-2105-7-85.

#### Examples

```
# See the sample data structure
data_ttest
# Getting t.test results
qpcrTTEST(data_ttest,
  paired = FALSE,
   var.equal = TRUE,
   numberOfrefGenes = 1)
```

```
qpcrTTEST(Taylor_etal2019,
          numberOfrefGenes = 2,
          var.equal = TRUE)
```
qpcrTTESTplot *Bar plot of the average fold change (*∆∆C*\_*T *method) of target genes*

#### Description

Bar plot of the fold change ( $\Delta \Delta C_T$  method) values for for any number of target genes under a two-level conditional experimental (e.g. control and treatment).

#### Usage

```
qpcrTTESTplot(
  x,
  order = "none",
  numberOfrefGenes,
 paired = FALSE,
  var.equals = TRUE,width = 0.5,
  fill = "skyblue",
 y. axis.addjust = 0,y. axis. by = 2,letter.position.adjust = 0.3,
  ylab = "Average Fold Change",
  xlab = "none",
  fontsize = 12,
  fontsizePvalue = 7,
  axis. text.x. angle = 0,axis. text.x.hjust = 0.5,errorbar = "se"
)
```
#### Arguments

x a data frame. The data frame consists of 4 columns belonging to condition levels, E (efficiency), genes and Ct values, respectively. Each Ct in the following data frame is the mean of technical replicates. Complete amplification efficiencies of 2 is assumed here for all wells but the calculated efficienies can be used we well. We use this data set for fold change expression analysis of the target genes in treatment condition compared to normal condition. See [vignette](../doc/vignette.html) for details.

order a vector determining genes order on the output graph.

numberOfrefGenes

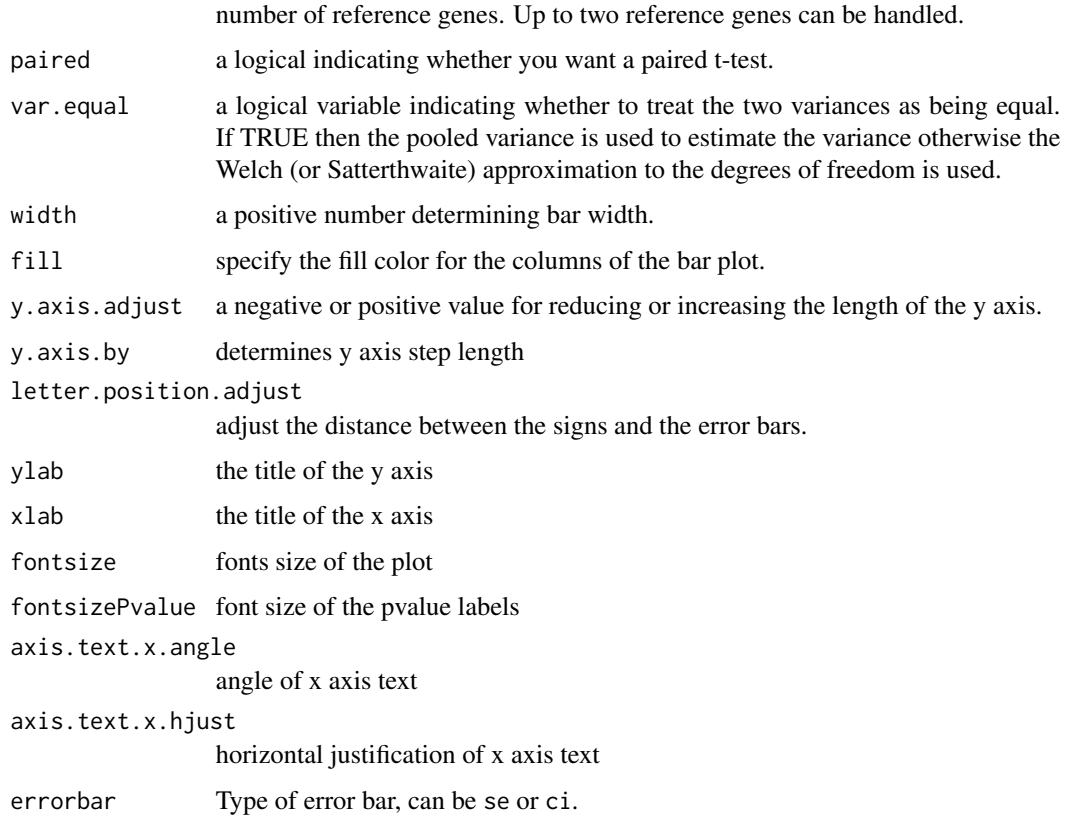

#### Details

The qpcrTTESTplot function applies a t.test based analysis to any number of target genes along with one or two reference gene(s), that have been evaluated under control and treatment conditions. It returns the bar plot of the fold change (FC) values for target genes along with the 95% CI and significance. Sampling may be unpaired or paired. Unpaired and paired samples are commonly analyzed using unpaired and paired t-test, respectively.Paired samples in quantitative PCR refer to two sample data that are collected from one set of individuals at two different conditions, for example before and after a treatment or at two different time points. While for unpaired samples, two sets of individuals are used: one under untreated and the other set under treated condition. Paired samples allow to compare gene expression changes within the same individual, reducing inter-individual variability.

#### Value

Bar plot of the average fold change for target genes along with the significance and the 95 percent CI as error bars.

#### Author(s)

Ghader Mirzaghaderi

# Examples

```
# See a sample data frame
data_ttest
qpcrTTESTplot(data_ttest,
             numberOfrefGenes = 1,
             errorbar = "ci")# Producing the plot
qpcrTTESTplot(data_ttest,
             numberOfrefGenes = 1,
             order = c("C2H2-01", "C2H2-12", "C2H2-26"),
             paired = FALSE,
             var.equal = TRUE,
             width = 0.5,
             fill = "skyblue",
             y. axis.addjust = 0,y. axis. by = 2,letter.position.adjust = 0.3,
             ylab = "Fold Change in Treatment vs Control",
             xlab = "Gene",
             errorbar = "se")
```
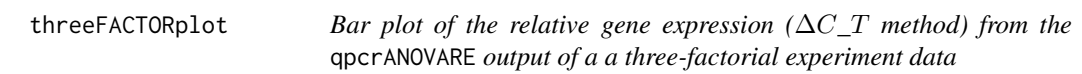

# Description

Bar plot of the relative expression ( $\Delta C_T$  method) of a gene along with the confidence interval and significance

#### Usage

```
threeFACTORplot(
  res,
  arrangement = c(1, 2, 3),bar.width = 0.5,
 fill = "Reds".xlab = "none",
 ylab = "Relative Expression",
 errorbar,
 y. axis.addjust = 0.5,y. axis. by = 2,
```
<span id="page-19-0"></span>

# <span id="page-20-0"></span>threeFACTORplot 21

```
letter.position.adjust = 0.3,
  legend.title = "Legend Title",
  legend.position = c(0.4, 0.8),
  fontsize = 12,
  fontsizePvalue = 5,
  show.letters = TRUE,
 axis. text.x.angle = 0,axis.text.x.hjust = 0.5)
```
# Arguments

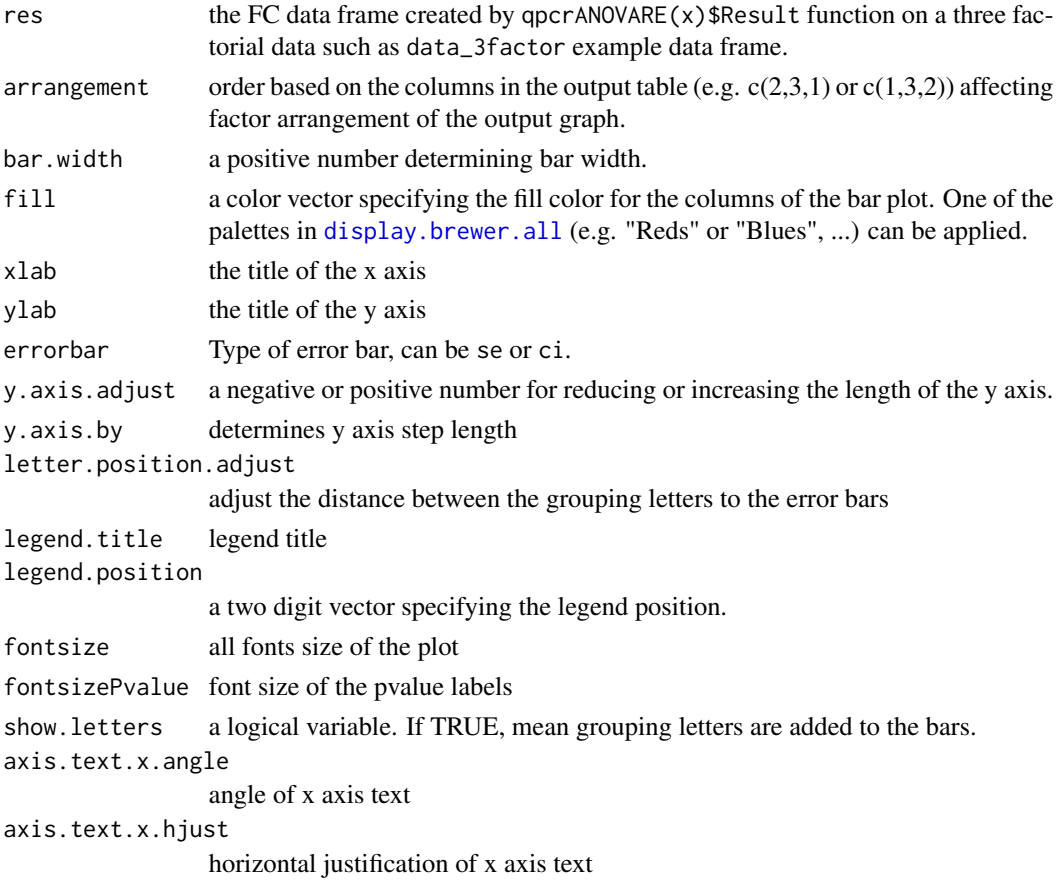

# Details

The threeFACTORplot function generates the bar plot of the average fold change for target genes along with the significance, standard error (se) and the 95% confidence interval (ci).

#### Value

Bar plot of the average fold change for target genes along with the standard error or 95% confidence interval as error bars.

#### <span id="page-21-0"></span>Author(s)

Ghader Mirzaghaderi

# Examples

```
#' # See a sample data frame
data_3factor
# Before plotting, the result needs to be extracted as below:
res <- qpcrANOVARE(data_3factor, numberOfrefGenes = 1, block = NULL)$Result
res
# Arrange the first three colunms of the result table.
# This determines the columns order and shapes the plot output.
threeFACTORplot(res, arrangement = c(3, 1, 2), errorbar = "se",
   xlab = "condition")
threeFACTORplot(res, arrangement = c(1, 2, 3), bar.width = 0.5, fill = "Greys",
xlab = "Genotype", ylab = "Relative Expression", errorbar = "se")
# Reordering factor levels to a desired order.
res$Conc <- factor(res$Conc, levels = c("L","M","H"))
res$Type <- factor(res$Type, levels = c("S","R"))
# Producing the plot
threeFACTORplot(res, arrangement = c(2, 3, 1), bar.width = 0.5,
fill = "Reds", xlab = "Drought", ylab = "Relative Expression",
errorbar = "se", legend.title = "Genotype", legend.position = c(0.2, 0.8))
# When using ci as error, increase the
# y.axis.adjust value to see the plot correctly!
threeFACTORplot(res, arrangement = c(2, 3, 1), bar.width = 0.8, fill = "Greens",
xlab = "Drought", ylab = "Relative Expression", errorbar = "ci",
y.axis.adjust = 1, y.axis.by = 2, letter.position.adjust = 0.6,
legend.title = "Genotype", fontsize = 12, legend.position = c(0.2, 0.8),
show.letters = TRUE)
```
twoFACTORplot *Bar plot of the relative gene expression (*∆C*\_*T *method) from the* qpcrANOVARE *output of a two-factorial experiment data*

# <span id="page-22-0"></span>twoFACTORplot 23

# Description

Bar plot of the relative expression ( $\Delta C_T$  method) of a gene along with the standard error (se), 95% confidence interval (ci) and significance

# Usage

```
twoFACTORplot(
  res,
 x.axis.factor,
 group.factor,
 width = 0.5,
 fill = "Blues",
 y. axis.addjust = 0.5,y. axis. by = 2,show.errorbars = TRUE,
 errorbar,
  show.letters = TRUE,
  letter.position.adjust = 0.1,
 ylab = "Relative Expression",
  xlab = "none",
  legend.position = c(0.09, 0.8),
  fontsize = 12,
  fontsizePvalue = 5,
  axis. text.x.angle = 0,axis.text.x.hjust = 0.5)
```
# Arguments

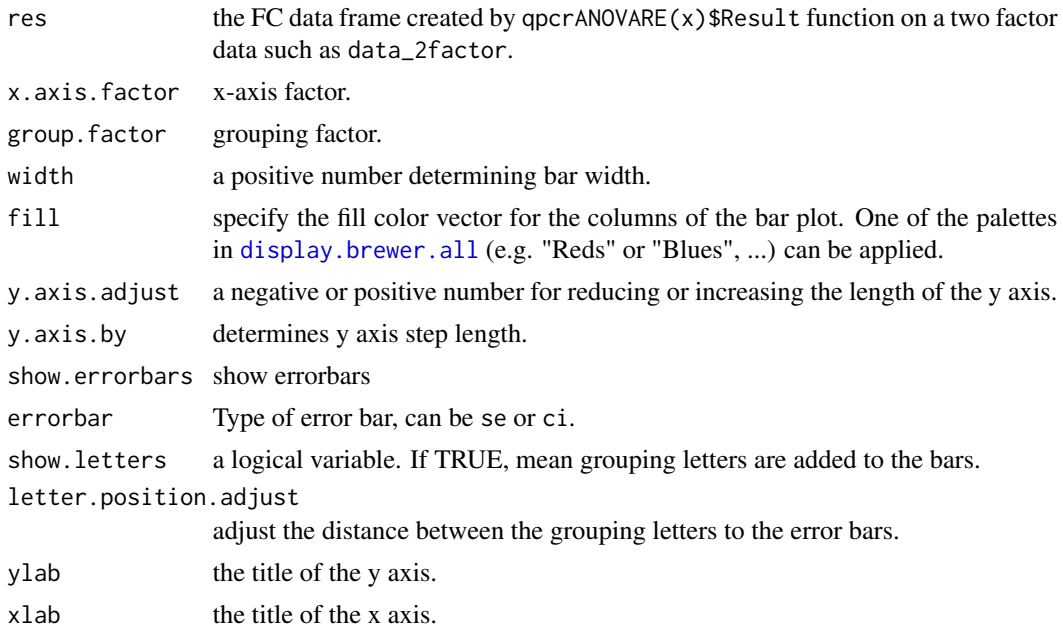

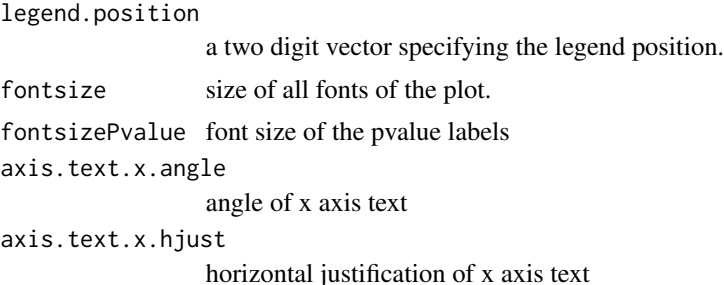

# Details

The twoFACTORplot function generates the bar plot of the average fold change for target genes along with the significance, standard error (se) and the 95% confidence interval (ci) as error bars.

# Value

Bar plot of the average fold change for target genes along with the standard error or 95% confidence interval as error bars.

#### Author(s)

Ghader Mirzaghaderi

#### Examples

```
# See a sample data frame
data_2factor
# Before generating plot, the result table needs to be extracted as below:
res <- qpcrANOVARE(data_2factor, numberOfrefGenes = 1, block = NULL)$Result
# Plot of the 'res' data with 'Genotype' as grouping factor
twoFACTORplot(res,
   x.axis.factor = Drought,
  group.factor = Genotype,
  width = 0.5,
  fill = "Greens",
  y. axis.addjust = 1,y. axis. by = 2,ylab = "Relative Expression",
  xlab = "Drought Levels",
   letter.position.adjust = 0.2,
   legend.position = c(0.2, 0.8),
   errorbar = "se")# Plotting the same data with 'Drought' as grouping factor
twoFACTORplot(res,
              x.axis.factor = Genotype,
              group.factor = Drought,
```

```
xlab = "Genotype",
              fill = "Blues",
              fontsizePvalue = 5,
              errorbar = "ci")# Combining FC results of two different genes:
a <- qpcrREPEATED(data_repeated_measure_1,
                  numberOfrefGenes = 1,
                  factor = "time", block = NULL, plot = FALSE)
b <- qpcrREPEATED(data_repeated_measure_2,
                  factor = "time",numberOfrefGenes = 1, block = NULL, plot = FALSE)
a1 <- a$FC_statistics_of_the_main_factor
b1 <- b$FC_statistics_of_the_main_factor
c \leftarrow rbind(a1, b1)
c$gene <- factor(c(1,1,1,2,2,2))
c
twoFACTORplot(c, x.axis.factor = contrast,
              group.factor = gene, fill = 'Reds',
              ylab = "FC", axis.text.x.angle = 45,
              errorbar = "se", y. axis. adjust = 1,axis.text.x.hjust = 1)
```
# <span id="page-25-0"></span>Index

display.brewer.all, *[21](#page-20-0)*, *[23](#page-22-0)*

efficiency, [2](#page-1-0)

lm, *[17](#page-16-0)*

meanTech, [3](#page-2-0) multiplot, [4](#page-3-0)

oneFACTORplot, [5](#page-4-0)

qpcrANOVAFC, [7](#page-6-0) qpcrANOVARE, [11](#page-10-0) qpcrMeans, [12](#page-11-0) qpcrREPEATED, [14](#page-13-0) qpcrTTEST, [16](#page-15-0) qpcrTTESTplot, [18](#page-17-0)

t.test, *[17](#page-16-0)* threeFACTORplot, [20](#page-19-0) twoFACTORplot, [22](#page-21-0)

wilcox.test, *[17](#page-16-0)*